**Mwisoft Image Search Crack Serial Number Full Torrent PC/Windows**

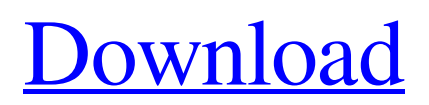

## **Mwisoft Image Search Crack+ [32|64bit] (Latest)**

The Mwisoft Image Search can help you search for image content on your computer quickly and with minimum difficulty. Doing so can be accomplished by simply specifying a location in the designated box, setting the application to remember the path (or not, depending on your needs), typing the desired keyword and hitting the Search button. The program displays the resulting files in the main window by organizing them in a list where you can view extra details about them, as well. Among the additional information, you can find the image's rank, based on their pixel content. For instance, black and white images are granted the lowest rank whereas True Color images are ranked the highest. Clicking the Copy button on the main window lets you view the resulting image files on your computer in a new window, where you can specify a destination path and copy them into their new location. You just need to define a valid directory on your computer, choose between Select All or Deselect All modes and hit the Start button. More so, it includes no form of local help documentation. This can disconcert some users that might have difficulties understanding or operating this program's functions to their full potential. Schermafbeelding Inhoud Mwisoft Image Search Features: The Mwisoft Image Search can help you search for image content on your computer quickly and with minimum difficulty. Doing so can be accomplished by simply specifying a location in the designated box, setting the application to remember the path (or not, depending on your needs), typing the desired keyword and hitting the Search button. The program displays the resulting files in the main window by organizing them in a list where you can view extra details about them, as well. Among the additional information, you can find the image's rank, based on their pixel content. For instance, black and white images are granted the lowest rank whereas True Color images are ranked the highest. Clicking the Copy button on the main window lets you view the resulting image files on your computer in a new window, where you can specify a destination path and copy them into their new location. You just need to define a valid directory on your computer, choose between Select All or Deselect All modes and hit the Start button. What is new in official Mwisoft Image Search 1.5 software version? - Mwisoft Image Search 1.5 build 1509 is featured with new icons. What is expected in the future? Newly-made Mwisoft Image Search

#### **Mwisoft Image Search Crack Free Download**

Mwisoft Image Capture Pro Description: Whether you're an amateur or a professional photographer, you will find Mwisoft Image Capture Pro a handy photo capture tool with a simple interface and plenty of great features. This program runs on both Windows and Mac OS platforms. It includes a full set of file formats, such as JPEG, TIFF, and BMP files.It provides simple, straightforward interface. For Windows users, this program's interface is a straightforward and simple GUI, which is recognizable by many users. The application's button layout closely matches the Windows 8 user interface. For users of Mac OS X computers, the application's interface is minimalistic, easy to locate, and straightforward.In addition, this program can be used not only as a photo capture tool, but also as a scanner tool. It provides a scan and crop feature for photos and documents and a cross-platform file converter, for Windows and Mac OS platforms.Q: Using a Dummy Variable in an Order of Merit Regression I am trying to implement a simple OLS regression in MATLAB with at least some of my variables as dummy variables. Consider the following example:  $y = 1 + 2*x + 3*x + 4*x + 5*x + 6*x$  Where  $x1=1$ ,  $x2=2$ ,  $x3=3$ ,  $x4=4$  and x5=5. What would the results be if I did the following:  $y = x1 + x2 + x3 + x4 + x5$  where  $x = 0$  if  $x = 1$  Is the dummy variable dummy? Should I treat the  $1+2*x$  differently from the xi? How would the variable xi get used, and how should I interpret the overall results? Should I drop x1+x2+x3+x4+x5 when using the model? A: I would not use dummy variables. Why? you can't interpret the coefficients, using dummy variables; it is well known that if you have any subset of a variable, there is no correlation with the rest of the variables in the model. There are various ways to introduce dummy variables in regression models. In your example, you could use the following feature matrix: [1,2,3,4,5] [x1, x2, x 91bb86ccfa

### **Mwisoft Image Search Full Version**

Being a serious player in the photosharing scene, Photofun has worked hard to keep up with the growth of social networking sites by designing their own. Photofun Gallery offers you to select your favorite photos from your photosharing and photo sharing albums and upload them directly into your gallery. Provide comments to your friends and family via your profile. Their friends can also leave comments for your photos! Photofun Photo Albums: Image Filer was featured by Microsoft as one of the best image search tools available. It's a fast, easy-to-use program for locating and managing digital images. Image Filer features an intuitive interface and an easy-to-use ribbon panel that allows you to search, preview, print and manage your digital images. Image Filer offers you a lot of new features. In this version, we also include a preview function for cropped and resized images. Now you can preview them when changing their size. In addition, the batch conversion functionality is much improved. We support a batch of 8 sources, where each image is linked directly to its source instead of using the folder system. Therefore, the number of images you can convert in a single operation is greatly increased. The other improvement is the new ranking mode. When you add a photo to the gallery, it is automatically assigned to a preset rank. You can change the rank value to add more flexibility to your gallery. You also get a new photo editor. It supports adjustments of the background color and transparency. If you want to make the image darker or lighter, as well as to increase or decrease its transparency, it is simple to adjust them by clicking on the image and then clicking the desired color from the color box on the right side of the image. Microsoft Windows Explorer or Desktop folders are usually too tiny for modern monitors, and are impossible to navigate with a mouse, often resulting in difficulties when searching for files. The Zoom Window plug-in modifies Windows Explorer in a few ways: - Navigation through the depth of folders gets easier. You can hide their content while viewing the folder's structure. - You can create columns inside the folder tree to sort your files by type or file size. - You can use Zooming (automatic up, down and middle mouse button; "zoom to") to instantly expand or shrink the zoom window to get a better look at large or small image files. - You can show individual images or image sets within the folder tree by using

#### **What's New in the?**

Mwisoft Image Search is an advanced yet easy to use image search tool. With just a few clicks, you can find a lot of image files, such as photos, JPG, BMP, PNG and GIF, on your computer. You can export the files to a new folder in just one click. You can search images using color, description, file name, folder or tag. These images can be imported into Windows Explorer. Mwisoft Image Search is an easy to use program for Windows 7 and Windows 8 user. Mwisoft Image Editor is a handy and fast image editor that can help you batch transform, resize, rotate, enhance and apply image effects to your graphics images. Mwisoft Image Editor can be used as a powerful image editor, despite its simplicity. It offers a myriad of tools, making it possible to create graphic modifications to your images in no time. A cross-platform software, Mwisoft Image Editor supports Windows 7 and Windows 8. Mwisoft Image Editor Features: – Convert your image to GRASP, WINDOWSEG and RGB with no image processing. This is great for when you need to share your graphics files to people that do not have Adobe Reader installed on their computers. – Cross-platform software – Mwisoft Image Editor can be used on any computer, including Windows 7 and Windows 8. It works across different graphic file formats, including BMP, JPG, GIF, PNG and JPEG. – Transform, rotate and resize your images into a wide variety of sizes and dimensions. – Enhance your images by applying effects to them such as, HDR, Emboss, Watermark, Soft light, Crystal, Brightness, Contrast, Sharpening, Dehaze, Smoothing and Posterize. – Apply color corrections to your images including, Black & White, Brightness, Contrast, Color, Hue, Saturation, Lightness, Dark and White. Image: PhotoPad is a simple and easy to use program that can help you batch convert, resize, rotate and improve your image files. PhotoPad can be used as a powerful image editor, despite its simplicity. It offers a wide array of tools, making it possible to create graphic modifications to your images in no time. A cross-platform software, PhotoPad supports Windows 7 and Windows 8. PhotoPad Features: – Convert your image into multiple formats, including JPG, PNG

# **System Requirements For Mwisoft Image Search:**

Minimum: OS: Windows 7 SP1 (64-bit) Processor: Intel® Core™ i5-6200U @ 2.4 GHz (or better) Memory: 8 GB RAM Graphics: Intel® HD Graphics 4000 or better Storage: 10 GB available space Recommended: Processor: Intel® Core™ i7-6800K @ 3.6 GHz (or better) Graphics: Intel